## ME 2120: STATICS:

## **PILOT INTRODUCTION**

This tutorial will demonstrate how to:

- Use Pilot in order to find the course content
- View grades for submitted material
- Submit homework assignments and Working Model assignments to the instructor

Log on to Pilot from the main Wright State University homepage. Type in your WSU username and password.

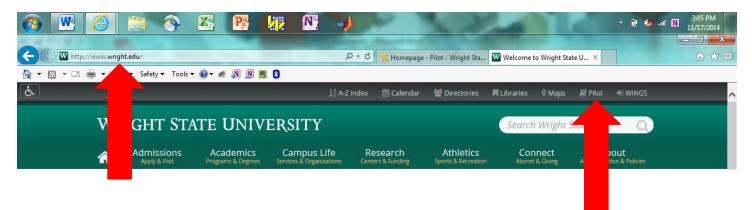

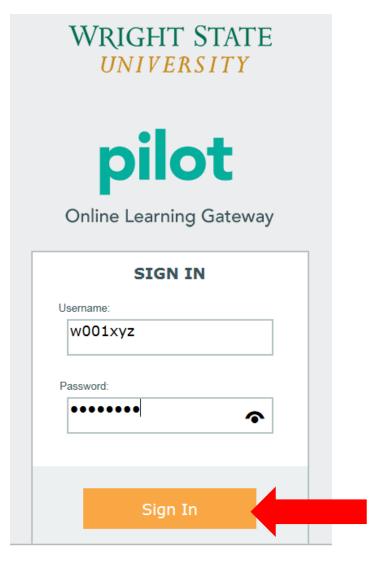

Locate the ME 2120 Statics course in the My Courses area.

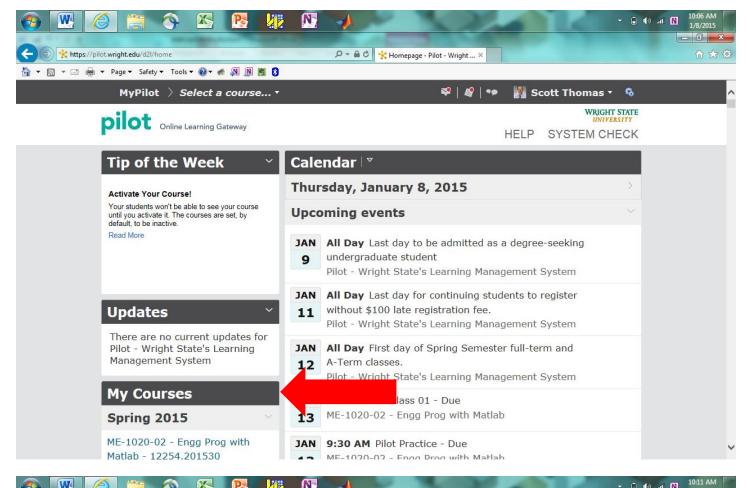

| 🔹 Page 👻 Safety 👻 Tools 👻 🕢 💉 🔊 🔊 🕅 😫 💈                                                                                      |                                                                                                    |
|----------------------------------------------------------------------------------------------------|----------------------------------------------------------------------------------------------------|
| MyPilot 👌 Select a course 🔻                                                                                                  | 🌳   🧳   🐢 🛛 🕌 Scott Thomas 🔹 🗞                                                                                                    |
| Activate Your Course!                                                                                                    | marsaay, sandary 0, 2015                                                                                                    |
| Your students won't be able to see your course<br>until you activate it. The courses are set, by<br>default, to be inactive. | Upcoming events                                                                                                    |
| Read More                                                                                                    | <ul> <li>JAN All Day Last day to be admitted as a degree-seeking undergraduate student</li> <li>Pilot - Wright State's Learning Management System</li> </ul>                             |
| Updates ×                                                                                                    | <ul> <li>JAN All Day Last day for continuing students to register</li> <li>11 without \$100 late registration fee.</li> <li>Pilot - Wright State's Learning Management System</li> </ul> |
| There are no current updates for<br>Pilot - Wright State's Learning<br>Management System                                     | <ul> <li>JAN All Day First day of Spring Semester full-term and</li> <li>A-Term classes.</li> <li>Pilot - Wright State's Learning Management System</li> </ul>                           |
| My Courses                                                                                                    | JAN 9:30 AM In-Class 01 - Due                                                                                                    |
| Spring 2015                                                                                                    | 13 ME-1020-02 - Engg Prog with Matlab                                                                                                    |
| ME-1020-02 - Engg Prog with<br>Matlab - 12254.201530                                                                         | JAN9:30 AM Pilot Practice - Due13ME-1020-02 - Engg Prog with Matlab                                                                                                    |
| ME-1020-03 - Engg Prog with<br>Matlab - 12255.201530                                                                         | Show More                                                                                                    |

Go to the **Content** tab. Notice that the **Calendar** will show you the **Due Dates** for upcoming **Assignments**.

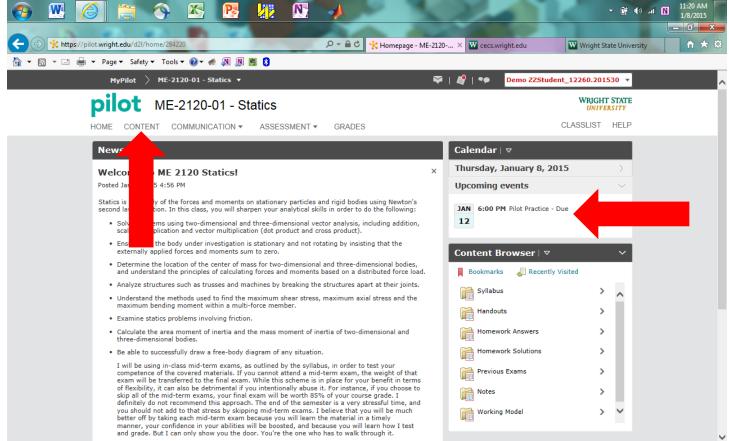

All mid-terms exams and the final exam are open book, closed notes. During mid-terms exams

Go to the **Syllabus**. Note the locations for the **In-Class/Homework Handouts**, **Homework Solutions**, **Notes**, **Previous Exams**, and **Working Model** tabs.

| <u></u>   |                                                |                      | <b>A</b>                               |                         |                     |
|-----------|------------------------------------------------|----------------------|----------------------------------------|-------------------------|---------------------|
| E 😪 🤸 htt | ps://pilot.wright.edu/d21/le/content/284220/Ho | me                   | 🎗 → 🔒 C 🛠 Overview - ME-2120-01 - St × |                         | <u>ش</u> ۱          |
| 🏠 • 🗟 • 🖂 | 🖶 🔻 Page 🕶 Safety 🕶 Tools 🕶 🔞 🕶 🐗              | • 🔊 🕅 📕 8            |                                        |                         |                     |
|           | MyPilot 〉 ME-2120-01 - S                       | tatics 🔻             | 🛛 I 🧳 I '                              | Demo ZZStudent_12260.20 | 1530 🔻              |
|           | pilot ME-2120-                                 | 01 - Statics         |                                        | WRIGH                   | IT STATE<br>VERSITY |
|           | HOME CONTENT COMMUNIC                          | ATION - ASSESSMENT - | GRADES                                 | CLASSLIST               | HELP                |
|           | Search Topics Q                                | Overview             |                                        |                         | 🖶 Print             |
|           | 📮 Overview                                     |                      |                                        |                         |                     |
|           | Bookmarks                                      |                      |                                        |                         |                     |
|           | Upcoming Events                                |                      |                                        |                         |                     |
|           | Table of Contents                              |                      |                                        |                         |                     |
|           | Syllabus                                       |                      |                                        |                         |                     |
|           | Handouts                                       |                      | -                                      |                         |                     |
|           | Homework Answers                               |                      |                                        |                         |                     |
|           | Homework Solutions                             |                      |                                        |                         |                     |
|           | Previous Exams                                 |                      |                                        |                         |                     |
|           | Notes                                          |                      |                                        |                         |                     |
|           | Working Model                                  |                      |                                        |                         |                     |

| <b>@</b>    | 🚾 🏉 🚞 🕎 📉                                              | Ps 🕼 N                  | <b>*</b>                                  | - 1                         | ♦ .atl N 10:22 AM<br>1/8/2015 |
|-------------|--------------------------------------------------------|-------------------------|-------------------------------------------|-----------------------------|-------------------------------|
|             | https://pilot.wright.edu/d2l/le/content/284220/Hom     | e                       | P → A C * Overview - ME-2120-01 - St ×    |                             | × □ - ×                       |
| 合 - (       | 🗋 👻 🚍 🔹 Page 🕶 Safety 🕶 Tools 🕶 🔞 🕶 🎻                  |                         |                                           |                             |                               |
|             | MyPilot 👌 ME-2120-01 - St                              | itics 🔻                 | 🛱   🗳   🕫                                 | Demo ZZStudent_12260.201530 |                               |
|             | pilot ME-2120-0                                        | 1 - Statics             |                                           | WRIGHT STAT                 | E                             |
|             | HOME CONTENT COMMUNICA                                 |                         | GRADES                                    | CLASSLIST HELF              | 2                             |
|             | Search Topics Q                                        | Syllabus                |                                           | 🖶 Print                     | ř.                            |
|             | Qverview                                               |                         |                                           |                             |                               |
|             | Bookmarks                                              |                         | 0 % 0 of 1 topics complete                |                             |                               |
|             | Upcoming Events                                        | Statics Syllabus 🔻      |                                           |                             | •                             |
|             | Table of Contents                                      |                         |                                           |                             |                               |
|             | Syllabus 1                                             |                         |                                           |                             |                               |
|             | Handouts 1                                             |                         |                                           |                             |                               |
|             | Homework Answers                                       |                         |                                           |                             |                               |
|             | Homework Solutions                                     |                         |                                           |                             |                               |
|             | Previous Exams                                         |                         |                                           |                             |                               |
|             | Notes                                                  |                         |                                           |                             |                               |
|             | Working Model                                          |                         |                                           |                             |                               |
|             |                                                        |                         |                                           |                             | 10:23 AM                      |
|             |                                                        |                         | -                                         | - • •                       |                               |
| <b>(</b> -) | W http://cecs.wright.edu/people/faculty/sthomas/stat   | cssyllabus.pdf          | ・ ク マ C 🔥 Statics Syllabus - ME-2120-01 W | cecs.wright.edu ×           | £ ☆ \$                        |
| 合 - (       | 🖫 💌 🖶 🕶 Page 🕶 Safety 🕶 Tools 🕶 🕢 🖝 🛷                  | N N 🛤 8                 |                                           |                             |                               |
| 8           | ) 🖸 👫 💽 👋 🔎 🐼 💌                                        | <b>9</b> 147% <b>()</b> | 📮 📫 1 /3 🛛 😧 🧕 🚾                          | at Offers                   |                               |
|             | Wright State University<br>Department of Mechanical a  | nd Materials Engi       | neering                                   |                             | Spring 2015                   |
| 8*8         |                                                        | Ν                       | Æ 2120: STATICS                           |                             |                               |
|             | Instructor: Professor Scott<br>scott.thomas@wright.edu | K. Thomas, Ph.D.        | , (937) 775-5142, Room 124                | Russ Engineering Cente      | r                             |
|             | <u>Course Homepage: http://c</u>                       | ecs.wright.edu/peo      | ople/faculty/sthomas/statics.h            | tml                         |                               |
|             | <u>Class Hours:</u> M W 4:40 to 6                      | 5:00 p.m., Room 1       | 44 Russ Engineering Center                |                             |                               |
|             | Office Hours: M W 3:30 to                              | 4:30 p.m., or by a      | ppointment, Room 124 Russ                 | Engineering Center          |                               |

<u>Text:</u> Vector Mechanics for Engineers: Statics, Beer, Johnston, Mazurek and Cornwell, 10th Edition, McGraw-Hill, 2012.

Return to the **ME 2120: Statics Pilot** page by clicking on the browser tab shown below.

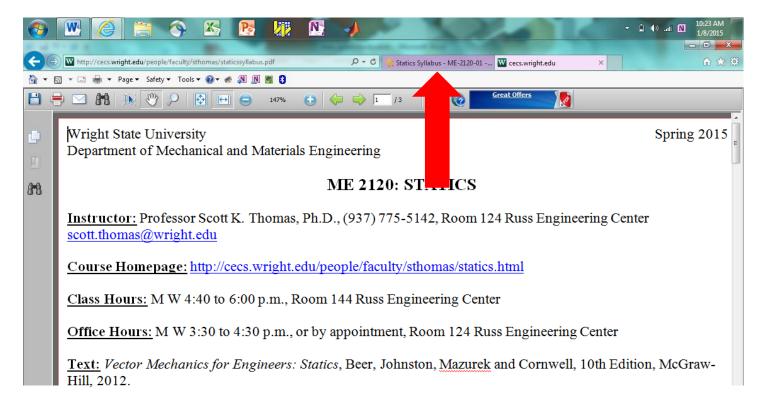

Go to the **Grades** tab. You can view your **Grades** for submitted materials and exams here.

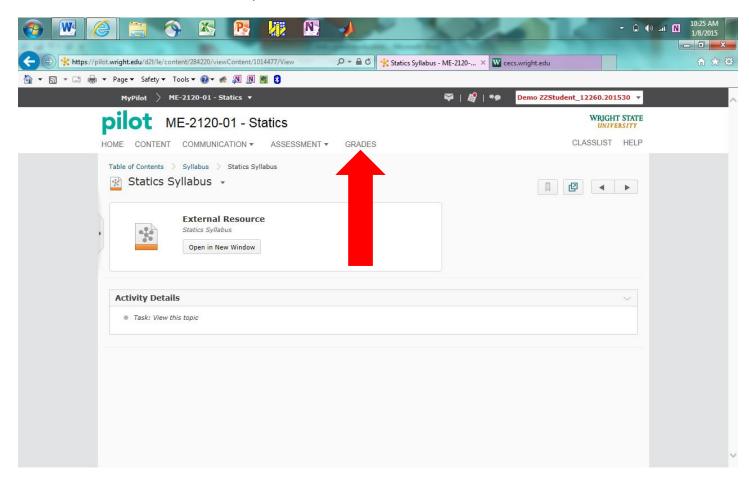

|                                                 |                              |                                 | • • • • • • • • • • • • • • • • • • • |
|-------------------------------------------------|------------------------------|---------------------------------|---------------------------------------|
|                                                 | , 🗘 → 🔒 🖒 🔆 Grades - ME-2120 | -01 - Stati 🗙 👿 cecs.wright.edu | Ĥ ★ 🌣                                 |
| 🍈 🔻 🔝 🔻 🖃 🖶 👻 Page 🕶 Safety 🕶 Tools 🕶 🕢 🐗 🔊 🔊 🦉 |                              |                                 |                                       |
| MyPilot 〉 ME-2120-01 - Statics 🔻                |                              | 🏹   🧳   🗣 🛛 Demo ZZStudent_1226 | 0.201530 🔻                            |
| pilot ME-2120-01 - Statics                      |                              | W                               | RIGHT STATE<br>UNIVERSITY             |
| HOME CONTENT COMMUNICATION - ASSESSME           | NT V GRADES                  | CLASSI                          | LIST HELP                             |
| Grades                                          |                              |                                 | 🖶 Print                               |
| Grade Items                                     |                              |                                 |                                       |
| Grade Item                                      | Points                       | Weight Achieved                 | Grade                                 |
| Homeworks                                       |                              | 0 / 10                          |                                       |
| In-Class #01                                    | 0 / 10                       | 0 / 0.1                         |                                       |
| In-Class #02                                    | 0 / 10                       | 0 / 0.1                         |                                       |
| hmwk #1                                         | 0 / 70                       | 0 / 1                           |                                       |
| hmwk #2                                         | 0 / 50                       | 0 / 0.7                         |                                       |
| hmwk #3                                         | 0 / 70                       | 0 / 1                           |                                       |
| hmwk #4                                         | 0 / 100                      | 0 / 1.5                         |                                       |
| hmwk #5                                         | 0 / 60                       | 0 / 0.9                         |                                       |
| hmwk #6a                                        | 0 / 70                       | 0 / 1                           |                                       |
| hmwk #6b                                        | 0 / 80                       | 0 / 1.2                         |                                       |
| hmwk #7                                         | 0 / 50                       | 0 / 0.7                         |                                       |
| hmwk #8                                         | 0 / 40                       | 0 / 0.6                         |                                       |
| hmwk #9                                         | 0 / 60                       | 0/0.9                           |                                       |
| Working Model                                   | - /                          | 0/5                             |                                       |
| Working Model 01                                | 0 / 10                       | 0/0.5                           |                                       |
| Working Model 02                                | 0 / 10                       | 0 / 0.5                         |                                       |
| Working Model 03                                | 0 / 10                       | 0 / 0.5                         |                                       |
| Working Model 04<br>Working Model 05            | 0 / 10                       | 0 / 0.5                         |                                       |
| Working Model 06a                               | 0 / 10                       | 0 / 0.5                         |                                       |
| Working Model 06b                               | 0 / 10                       | 0 / 0.5                         |                                       |

Go to the Assessment/Dropbox tab to submit files to the instructor.

| Grades<br>Grade Items                                                                                                | C<br>tiCS<br>ASSESSMENT  GRADE<br>Dropbox<br>Quizzes & Exams<br>Rubrics<br>Self Assessments<br>Surveys | 🏹   🗳   🌳 Demo ZZ | du<br>ZStudent_12260.201530<br>WRIGHT STATE<br>UNIVERSITY<br>CLASSLIST HELP<br>Print | <b>∩</b> 1 |
|----------------------------------------------------------------------------------------------------|----------------------------------------------------------------------------------------------------|-------------------|--------------------------------------------------------------------------------------|------------|
| MyPilot > ME-2120-01 - Statics +<br>pilot ME-2120-01 - Stat<br>HOME CONTENT COMMUNICATION +<br>Grades<br>Grade Items | tiCS<br>ASSESSMENT - GRADE<br>Dropbox<br>Quizzes & Exams<br>Rubrics<br>Self Assessments<br>Surveys     |                   | WRIGHT STATE<br>UNIVERSITY<br>CLASSLIST HELP                                         |            |
| pilot ME-2120-01 - Stat<br>HOME CONTENT COMMUNICATION •<br>Grades<br>Grade Items                                     | ASSESSMENT - SRADE<br><u>Dropbox</u><br>Quizzes & Exams<br>Rubrics<br>Self Assessments<br>Surveys      |                   | WRIGHT STATE<br>UNIVERSITY<br>CLASSLIST HELP                                         |            |
| HOME CONTENT COMMUNICATION - Grades<br>Grade Items                                                                   | ASSESSMENT - SRADE<br><u>Dropbox</u><br>Quizzes & Exams<br>Rubrics<br>Self Assessments<br>Surveys      | S                 | UNIVERSITY<br>CLASSLIST HELP                                                         |            |
| Grades<br>Grade Items                                                                                                | Dropbox<br>Quizzes & Exams<br>Rubrics<br>Self Assessments<br>Surveys                                   | S                 |                                                                                      |            |
| Grade Items                                                                                                    | Quizzes & Exams<br>Rubrics<br>Self Assessments<br>Surveys                                              |                   | 🖶 Print                                                                              |            |
|                                                                                                    |                                                                                                    |                   |                                                                                      |            |
| Grade Item                                                                                                    |                                                                                                    | ints Weight Achie | eved Grade                                                                           |            |
| Homeworks                                                                                                    |                                                                                                    | 0                 | ) / 10                                                                               |            |
| In-Class #01                                                                                                    | 0                                                                                                    | / 10 0 ,          | / 0.1                                                                                |            |
| In-Class #02                                                                                                    | 0                                                                                                    | / 10 0 ,          | / 0.1                                                                                |            |
| hmwk #1                                                                                                    | 0                                                                                                    | / 70              | 0 / 1                                                                                |            |
| hmwk #2                                                                                                    | 0                                                                                                    | / 50 0 ,          | / 0.7                                                                                |            |
| hmwk #3                                                                                                    | 0                                                                                                    | / 70              | 0 / 1                                                                                |            |
| hmwk #4                                                                                                    | 0 /                                                                                                    | 100 0,            | / 1.5                                                                                |            |
| hmwk #5                                                                                                    | 0                                                                                                    | / 60 0 /          | / 0.9                                                                                |            |
| hmwk #6a                                                                                                    | 0                                                                                                    | / 70              | 0 / 1                                                                                |            |
| hmwk #6b                                                                                                    | 0                                                                                                    | / 80 0 ,          | / 1.2                                                                                |            |
| hmwk #7                                                                                                    | 0                                                                                                    | / 50 0 ,          | / 0.7                                                                                |            |
| hmwk #8                                                                                                    | 0                                                                                                    | / 40 0 ,          | / 0.6                                                                                |            |
| hmwk #9                                                                                                    | 0                                                                                                    | / 60 0 ,          | / 0.9                                                                                |            |
| Working Model                                                                                                    |                                                                                                    | 1                 | 0 / 5                                                                                |            |
| Working Model 01                                                                                                    |                                                                                                    |                   | / 0.5                                                                                |            |
| Working Model 02                                                                                                    |                                                                                                    |                   | / 0.5                                                                                |            |
| Working Model 03                                                                                                    |                                                                                                    |                   | / 0.5                                                                                |            |
| Working Model 04                                                                                                    |                                                                                                    |                   | / 0.5                                                                                |            |
| Working Model 05                                                                                                    |                                                                                                    |                   | / 0.5                                                                                |            |
| ps://pilot.wright.edu/d2l/lms/dropbox/dropbox.d2l?ou=284220                                                          | 0                                                                                                    | / 10 0 ,          | / 0.5                                                                                |            |

Scroll down to locate **Pilot Practice**, **Homeworks** and **Working Model Projects** submission locations. The lefthand column shows the opening time and date, and the right-hand column shows the deadline time and date for each homework assignment and Working Model assignment.

|                                                                                                    | 2              |               | K.         | (∲ 🛱 🔻                     | 10:40 AM<br>1/8/2015 |
|----------------------------------------------------------------------------------------------------|----------------|---------------|------------|----------------------------|----------------------|
| < 🐑 🔆 https://pilot.wright.edu/d2l/lms/dropbox/user/folders_list.d2l?ou=284220&kisprv=0 🖉 🗸 🖉 🛠 Dropbox Folders - M | IE-2120 🗙 👿 ce | cs.wright.edu |            |                            | ⊕ 🖈 ₿                |
| 🚡 🔻 🖾 👻 🖃 🖶 👻 Page 👻 Safety 👻 Tools 👻 🔞 🖉 🛞 📓 💈                                                                     |                |               |            |                            |                      |
| MyPilot 〉 ME-2120-01 - Statics 🔹                                                                                    | 1   🧳   🍫      | Demo ZZStud   | lent_12260 | 0.201530 <b>-</b>          |                      |
| pilot ME-2120-01 - Statics                                                                                          |                |               | WI         | RIGHT STATE<br>UNIVERSITY  |                      |
| HOME CONTENT COMMUNICATION - ASSESSMENT - GRADES                                                                    |                |               | CLASSI     | IST HELP                   |                      |
| Dropbox Folders<br>View History                                                                                     |                |               |            | 🕑 Help                     |                      |
| Page: 1 of 2                                                                                                    |                |               | 20 🗸       | per page                   |                      |
| Folder                                                                                                    | Score          | Submissions   | Feedback   | Due Date                   |                      |
| Pilot Practice Pilot Practice                                                                                       | -/-            | 0             | -          | Jan 12,<br>2015 6:00<br>PM |                      |
| Homeworks                                                                                                    |                |               |            |                            |                      |
| Homework 01<br>Opens Jan 12, 2015 4:40 PM                                                                           | - / 70         |               |            | Jan 14,<br>2015 4:40<br>PM |                      |
| Homework 02<br>Opens Jan 12, 2015 4:40 PM                                                                           | - / 50         | 17            | *          | Jan 28,<br>2015 4:40<br>PM |                      |
| Homework 03<br>Opens Jan 12, 2015 4:40 PM                                                                           | - / 70         | 1 B <u>2</u>  | 2          | Feb 9,<br>2015 4:40<br>PM  |                      |
| Homework 04<br>Opens Jan 12, 2015 4:40 PM                                                                           | - / 100        | 2             | 2          | Feb 23,<br>2015 4:40<br>PM |                      |
| Homework 05<br>Opens Jan 12, 2015 4:40 PM                                                                           | - / 60         | -             | -          | Mar 9,<br>2015 4:40<br>PM  |                      |
| Homework 06a<br>Opens Jan 12, 2015 4:40 PM                                                                          | - / 70         | -             | -          | Mar 16,<br>2015 4:40       |                      |

Take a screenshot of what is currently on the computer screen using the **Print Screen Button** on the keyboard.

## Open up **Microsoft Word**.

Use **CTRL-V** to copy the screenshot onto the **Word** document.

| - <sup>1</sup> 7 - <sup>1</sup> 0 - |                               |                                                                                                    | Document2 - Microsoft W            | ord                                                                                                    |                                            | - 6                      | 7 |
|-------------------------------------|-------------------------------|----------------------------------------------------------------------------------------------------|------------------------------------|----------------------------------------------------------------------------------------------------|--------------------------------------------|--------------------------|---|
|                                     | ayout References M            | lailings Review View                                                                                                    | Add-Ins PDF                        |                                                                                                    |                                            |                          |   |
| X Cut                               |                               |                                                                                                    |                                    | _                                                                                                    | A                                          | 🏦 Find 👻 🚞               |   |
| Calibri (Bod                        | y) • 11 • A A A Aa            | *   🧐 🗄 * 🗄 * 🏣 * 🐺   🕸                                                                                                    | ∰ 2↓ ¶ AaBbC                       | CDC AaBbCcDC AaBbC A                                                                                            | abbcc Aab 🗧 🐴                              | ab Replace               |   |
| D 7 11                              | * abe X, X <sup>2</sup> 🛕 * 🌌 | · A · E = = = ::=                                                                                                    | • 💩 • 🖽 • 🛛 🕅 Norn                 | The second protocol and the second second second second second second second second second second second second |                                            | 4ac replace              |   |
| V Format Painter -                  |                               |                                                                                                    |                                    |                                                                                                    | leading 2 Title <del>▼</del> Chan<br>Style | s * 🔓 Select * Encrypt * |   |
| Clipboard 🖓                         | Font                          | Faragraph                                                                                                    | 15g                                | Styles                                                                                                    |                                            | Editing Privacy          |   |
|                                     |                               |                                                                                                    |                                    |                                                                                                    |                                            |                          |   |
|                                     |                               | Constant of the second second s | 12 - 유 · 음 G 🛠 Grades - ME-1020-02 | A Demo 225tudent_12254.201530 •                                                                                 |                                            |                          |   |
|                                     |                               | In-Class 17<br>In-Class 18                                                                                                    | 0/10                               | 0/0.2                                                                                                    |                                            |                          |   |
|                                     |                               | In-Class 19<br>In-Class 20                                                                                                    | 0/10                               | 0/02                                                                                                    |                                            |                          |   |
|                                     |                               | In-Class 21                                                                                                    | 0/10                               | 0/02                                                                                                    |                                            |                          |   |
|                                     |                               | In-Class 22                                                                                                    | 0/10                               | 0/0.2                                                                                                    |                                            |                          |   |
|                                     |                               | In-Class 24<br>In-Class 25                                                                                                    | 0/10                               | 0/0.2                                                                                                    |                                            |                          |   |
|                                     |                               | In-Class 26                                                                                                    | 0/10                               | 0/0.2                                                                                                    |                                            |                          |   |
|                                     |                               | In-Class 27<br>In-Class 28                                                                                                    | 6/10                               | 0/0.2                                                                                                    |                                            |                          |   |
|                                     |                               | In-Class 20<br>In-Class 29                                                                                                    | 0/10                               | 0/0.2                                                                                                    |                                            |                          |   |
|                                     |                               | In-Class 30                                                                                                    | 0 / 10                             | 0/03                                                                                                    |                                            |                          |   |
|                                     |                               | Homework<br>Chapter 1 Homework                                                                                                    | 0 / 110                            | 0/10<br>0/146                                                                                                   |                                            |                          |   |
|                                     |                               | Chapter 2 Homework                                                                                                    | 0/60                               | 0/0.9                                                                                                    |                                            |                          |   |
|                                     |                               | Chapter 3 Homework                                                                                                    | 0 / 70                             | 0/1                                                                                                    |                                            |                          |   |
|                                     |                               | Chapter 4 Homework<br>Chapter 5 Homework                                                                                                    | 0 / 70                             | 0/1                                                                                                    |                                            |                          |   |
|                                     |                               | Chapter 6 Homework                                                                                                    | 0 / 70                             | 0/1                                                                                                    |                                            |                          |   |
|                                     |                               | Chapter 7 Homework                                                                                                    | 0 / 70                             | 0/1                                                                                                    |                                            |                          |   |
|                                     |                               | Chapter 8 Homework                                                                                                    | 0 / 70<br>0 / 70                   | 0/1                                                                                                    |                                            |                          |   |
|                                     |                               | Mid-Term Exams                                                                                                    |                                    | 0/1                                                                                                    |                                            |                          |   |
|                                     |                               | Mid-Term Exam 1 📗                                                                                                    | 0 / 100                            | 0/18.3                                                                                                    |                                            |                          |   |
|                                     |                               | Mid-Term Exam 2 hi                                                                                                    | 0 / 100                            | 0/18.3                                                                                                    |                                            |                          |   |
|                                     |                               | Final Exam 3 ();                                                                                                    | 07 500                             |                                                                                                    |                                            |                          |   |
|                                     |                               |                                                                                                    |                                    | 0/30                                                                                                    | <u>м</u>                                   |                          |   |
|                                     |                               | Mid-Term Exam 3 h                                                                                                    | 0 / 100                            | 0/18.3<br>0/30                                                                                                  |                                            |                          |   |

**Save** the file onto the Desktop. Also, use the **Save As** function to convert the Word document to a **PDF File**. Save this **PDF File** onto the Desktop as well.

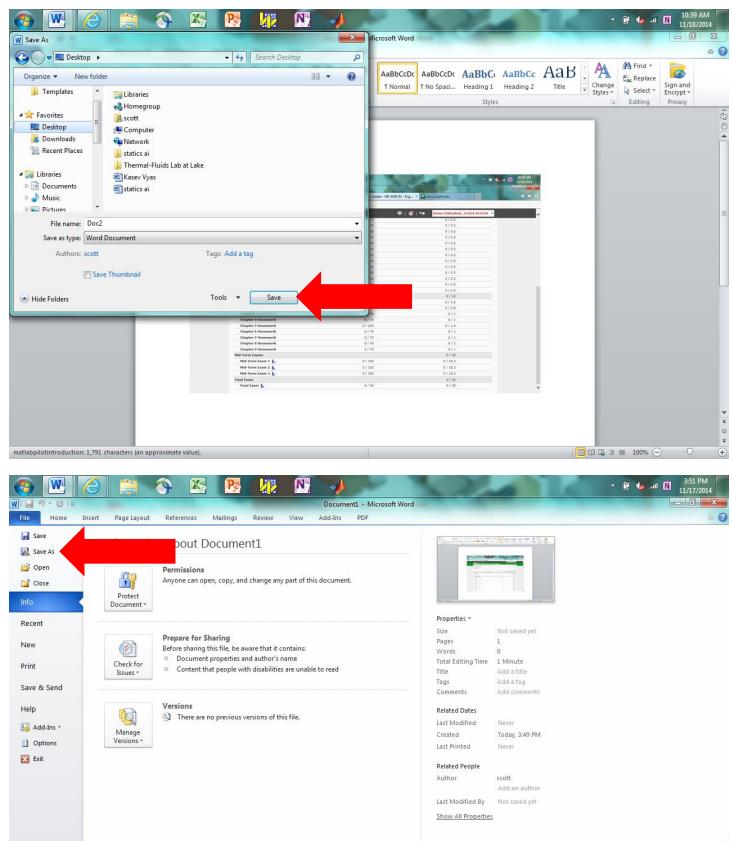

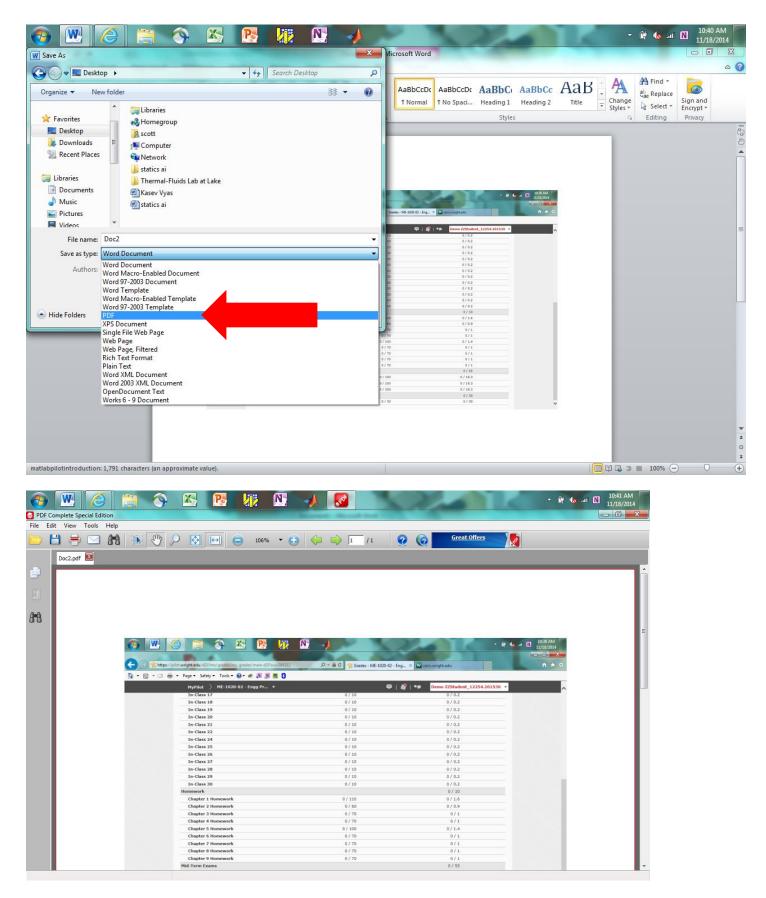

Submit this PDF file to the Pilot Practice Dropbox.

| <u> 8 ∞ ≈ 8 ∞ 4</u>                                                                                                 | 22               |               | 4         | - 🛱 🅪 .ai N                | 10:40 AN<br>1/8/201 |
|----------------------------------------------------------------------------------------------------|------------------|---------------|-----------|----------------------------|---------------------|
| 🕞 🌟 https://pilot.wright.edu/d2l/lms/dropbox/user/folders_list.d2l?ou=284220&iisprv=0 🛛 🖓 🛩 🔒 🖒 🔆 Dropbox Folders - | - ME-2120 🗙 👿 ce | cs.wright.edu |           |                            | 6 T                 |
| 🔻 🗟 👻 🖃 🖷 🗶 Page 🔻 Safety 🛩 Tools 🕶 🕢 🐗 🔊 🕅 🕅 👩                                                                     |                  |               |           |                            |                     |
| MyPilot > ME-2120-01 - Statics 🕶                                                                                    | 🛱   🧳   🦘        | Demo ZZStud   | ent_1226( | 0.201530 <b>-</b>          |                     |
| pilot ME-2120-01 - Statics                                                                                          |                  |               | WI        | RIGHT STATE                |                     |
| HOME CONTENT COMMUNICATION - ASSESSMENT - GRADES                                                                    |                  |               | CLASSL    | IST HELP                   |                     |
| Dropbox Folders                                                                                                    |                  |               |           | 🕜 Help                     |                     |
| View History                                                                                                    |                  |               |           |                            |                     |
|                                                                                                    |                  |               |           |                            |                     |
| Page: 1 of 2                                                                                                    |                  |               | 20 🗸      | per page                   |                     |
| Folder                                                                                                    | Score            | Submissions   | Feedback  | Due Date                   |                     |
| Pilot Practice                                                                                                    | - / -            | 0             | 2         | Jan 12,<br>2015 6:00<br>PM |                     |
| Homeworks                                                                                                    |                  |               |           |                            |                     |
| Homework 01<br>Opens Jan 12, 2015 4:40 PM                                                                           | - / 70           |               | -         | Jan 14,<br>2015 4:40<br>PM |                     |
| Homework 02<br>Opens Jan 12, 2015 4:40 PM                                                                           | - / 50           |               | 2         | Jan 28,<br>2015 4:40<br>PM |                     |
| Homework 03<br>Opens Jan 12, 2015 4:40 PM                                                                           | - / 70           | 1             |           | Feb 9,<br>2015 4:40<br>PM  |                     |
| Homework 04<br>Opens Jan 12, 2015 4:40 PM                                                                           | -/100            | -             | 21        | Feb 23,<br>2015 4:40<br>PM |                     |
| Homework 05<br>Opens Jan 12, 2015 4:40 PM                                                                           | - / 60           | -             | -         | Mar 9,<br>2015 4:40<br>PM  |                     |
| Homework 06a<br>Opens Jan 12, 2015 4:40 PM                                                                          | - / 70           | -             | -         | Mar 16,<br>2015 4:40       |                     |

Go to Add a File/My Computer/Upload and select the PDF File located on the Desktop.

| Image: Antips://pilot.wright.edu/d2l/lms/dropbox/user/folder_submit_files.d2l?db=91573&grpid: P + @ C       Image: Submit Files - Pilot Practice × W cccs.wright.edu         Image: Submit Files - Pilot Practice × W cccs.wright.edu         Image: Submit Files - Pilot Practice × W ccccs.wright.edu                                                                                                    | - □ -× |
|----------------------------------------------------------------------------------------------------|--------|
| Image: Safety * Tools * @* # M M M M M M M M M M M M M M M M M M                                                                                                    |        |
| MyPilot       ME-2120-01 - Statics       Percent (Construction)       Demo ZZStudent_12260.201530         Microsoft       ME-2120-01 - Statics       WRIGHT STATE UNIVERSITY                                                                                                    | ^      |
|                                                                                                    |        |
|                                                                                                    |        |
|                                                                                                    |        |
| Submit Files - Pilot Practice                                                                                                    |        |
| V Hide Folder Information                                                                                                    |        |
| Folder                                                                                                    |        |
| Pilot Practice                                                                                                    |        |
| Start Date<br>Jan 8, 2015 10:32 AM                                                                                                    |        |
| Due Date<br>Jan 12, 2015 6:00 PM                                                                                                    |        |
| Submit Files                                                                                                    |        |
| Files to submit * (0) file(s) to submit                                                                                                    |        |
| After uploading, you must click Submit to complete the submission.                                                                                                    |        |
| Add a File Record Audio                                                                                                    |        |
| Comments                                                                                                    |        |
| Image: Image: Image |        |
|                                                                                                    |        |
|                                                                                                    |        |
|                                                                                                    |        |
|                                                                                                    |        |
| Submit Cancel                                                                                                    | ~      |

| 📀 🔣 🏉 🚞 🕎                                   | 🕾 🖪 🐰                            | ž 🚺 🥠                                | 1200                                  |                 | n. († 🛱 🔻      | 10:46 AM<br>1/8/2015 |
|---------------------------------------------|----------------------------------|--------------------------------------|---------------------------------------|-----------------|----------------|----------------------|
| C ( thtps://pilot.wright.edu/d2l/lms/dropbo | ox/user/folder_submit_files.d2l? | 7db=91573&grpid: 🔎 👻 🔒 🖒 🤸 Su        | ıbmit Files - Pilot Practice 🗙 👿 cecs | s.wright.edu    |                |                      |
| 👌 🔹 🗟 🔹 🖶 🔹 Page 🔹 Safety 🕶 Tools           | • @• « » N 🛚 🖲                   |                                      |                                       |                 |                |                      |
| MyPilot > ME-21                             | 20-01 - Statics 🔻                |                                      | 🛛   🧳   🍽                             | Demo ZZStudent_ | 12260.201530 🔻 | ^                    |
| pilot ME-                                   | 2120-01 - Static                 | s                                    |                                       |                 | WRIGHT STATE   |                      |
| HOME CONTENT CO                             | Add a File - ME-2120-0           | 1 - Statics - Pilot - Wright State's | Learning Management System            | × CL            | ASSLIST HELP   |                      |
| Submit Files - F                            | My Computer                      | Drop files here, or click belo       | w!                                    |                 |                |                      |
| 💛 Hide Folder Informatio                    | 🚯 My L                           | O Upload                             |                                       |                 |                |                      |
| Folder                                      | 🚯 Grotter                        |                                      |                                       |                 |                |                      |
| Pilot Practice                              |                                  |                                      |                                       |                 |                |                      |
| Start Date<br>Jan 8, 2015 10:32 AM          |                                  |                                      |                                       |                 |                |                      |
| Due Date                                    |                                  |                                      |                                       |                 |                |                      |
| Jan 12, 2015 6:00 PM                        |                                  |                                      |                                       |                 |                |                      |
| Submit Files                                |                                  |                                      |                                       |                 |                |                      |
| Files to submit * (0) file(s) to submit     |                                  |                                      |                                       |                 |                |                      |
| After uploading, you mu                     |                                  |                                      |                                       |                 |                |                      |
| Add a File Record Au                        |                                  |                                      |                                       |                 |                |                      |
| Comments                                    |                                  |                                      |                                       |                 |                |                      |
| tii 🖾 🕉 ▼ Parag                             | Add Cancel                       |                                      |                                       |                 |                |                      |
|                                             |                                  |                                      |                                       |                 |                |                      |
|                                             | Upload files from your comp      | puter.                               |                                       | //.             |                |                      |
|                                             |                                  |                                      |                                       |                 |                |                      |
| Submit Cancel                               |                                  |                                      |                                       |                 |                | ~                    |

Double-click the file to select it, and then press the Add button to upload it to the Pilot Practice Dropbox.

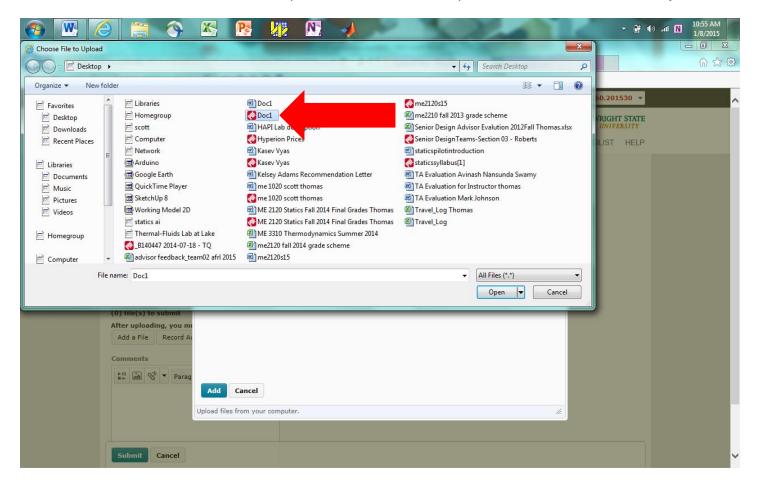

| 📀 🖭 🥝 🚞 🕎                                                                                                    | 🔊 💽 🏭                             |                                                                     | - 🛱 🌒                        | II N 10:56 AM<br>1/8/2015 |
|----------------------------------------------------------------------------------------------------|-----------------------------------|---------------------------------------------------------------------|------------------------------|---------------------------|
| Example: The second second sec | px/user/folder_submit_files.d2l?c | db=91573&grpid: 🔎 👻 🔒 🔿 👫 Submit Files - Pilot Practice 🗙 👿 cecs.wr | right.edu                    | ☆ ☆ ۞                     |
| 🟠 🔹 🗟 👻 🖃 🖶 👻 Page 👻 Safety 👻 Tools                                                                                                    | - @- « 🔊 🦉 😫 🖇                    |                                                                     |                              |                           |
| MyPilot 👌 ME-21                                                                                                    | 20-01 - Statics 🔻                 | 🛛 🖉   🧐 🗖                                                           | emo ZZStudent_12260.201530 🔻 | ~                         |
| pilot ME-                                                                                                    | 2120-01 - Statics                 |                                                                     | WRIGHT STATE<br>UNIVERSITY   |                           |
| HOME CONTENT CO                                                                                                    | Add a File - ME-2120-01           | - Statics - Pilot - Wright State's Learning Management System       | × CLASSLIST HELP             |                           |
| Submit Files - F         Hide Folder Information         Folder         Pilot Practice         Start Date         Jan 8, 2015 10:32 AM         Due Date         Jan 12, 2015 6:00 PM         Submit Files         Files to submit *         (0) file(s) to submit         After uploading, you mil         Add a File         Record Al         Comments                                                                                                    |                                   | Drop files here, or click below!                                    |                              |                           |
| Submit Cancel                                                                                                    |                                   |                                                                     |                              |                           |

Click on the **Submit Button** and the **Done Button** to send your assignment to the instructor.

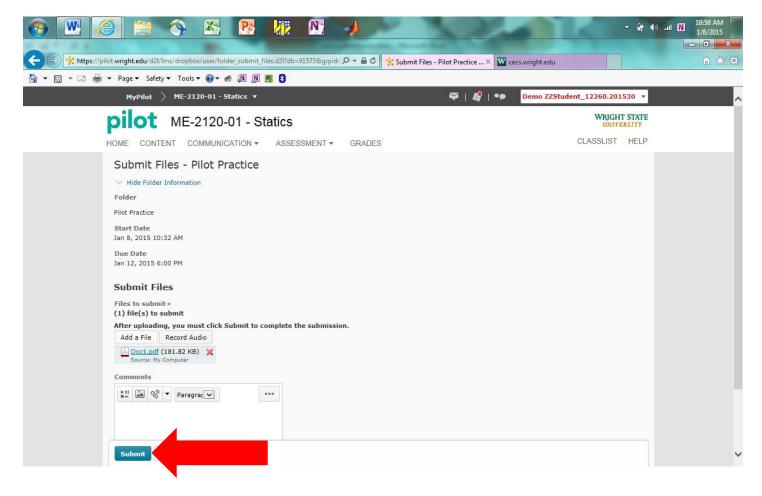

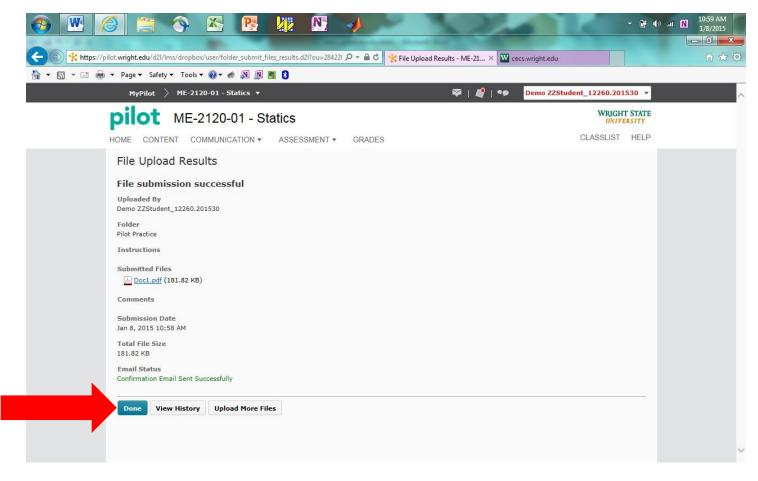

You can read feedback from the instructor by clicking into the **Pilot Practice Dropbox Folder**.

|                                                                                                    | No.                    |               |           | - 🛱 ♥) .ııl 🔃 10:59 AM<br>1/8/2015<br>- 🗊 |
|----------------------------------------------------------------------------------------------------|------------------------|---------------|-----------|-------------------------------------------|
| 📀 🛞 🛠 https://pilot.wright.edu/d2l/lms/dropbox/user/folders_list.d2l?isprv=False&bp=0&ou=2: 🔎 🖛 🖨 🖒 🛠 Dropbox Fol | lders - ME-2120 🗙 👿 ce | cs.wright.edu |           | <u>(1</u> )                               |
| 🚡 🔻 🖸 👻 🖃 👻 Page 🕶 Safety 💌 Tools 🕶 🕢 🐗 🔊 🕅 💆 💈                                                                   |                        |               |           |                                           |
| MyPilot 〉 ME-2120-01 - Statics ▼                                                                                  | 🖙   🧳   🍫              | Demo ZZStude  | ent_12260 | .201530 🔻                                 |
| pilot ME-2120-01 - Statics                                                                                        |                        |               | WR<br>U   | JGHT STATE<br>NIVERSITY                   |
| HOME CONTENT COMMUNICATION - ASSESSMENT - GRADES                                                                  |                        |               | CLASSL    | IST HELP                                  |
| Dropbox Folders                                                                                                   |                        |               |           | Help                                      |
| View History                                                                                                    |                        |               |           |                                           |
| Page: 1 of 2 🗸 🕨                                                                                                  |                        |               | 20 🗸      | per page                                  |
| Folder                                                                                                    | Score                  | Submissions   | Feedback  | Due Date                                  |
| Pilot Practice Pilot Practice                                                                                     | -/-                    | 1             | 2         | Jan 12,<br>2015 6:00<br>PM                |
| Homeworks                                                                                                    |                        |               |           |                                           |
| Homework 01<br>Opens Jan 12, 2015 4:40 PM                                                                         | - / 70                 |               | 5         | Jan 14,<br>2015 4:40<br>PM                |
| Homework 02<br>Opens Jan 12, 2015 4:40 PM                                                                         | - / 50                 | 17            | 2         | Jan 28,<br>2015 4:40<br>PM                |
| Homework 03<br>Opens Jan 12, 2015 4:40 PM                                                                         | - / 70                 |               | 2         | Feb 9,<br>2015 4:40<br>PM                 |
| Homework 04<br>Opens Jan 12, 2015 4:40 PM                                                                         | - / 100                | 2             | 2         | Feb 23,<br>2015 4:40<br>PM                |
| Homework 05<br>Opens Jan 12, 2015 4:40 PM                                                                         | - / 60                 | -             | -         | Mar 9,<br>2015 4:40<br>PM                 |
| Homework 06a<br>Opens Jan 12, 2015 4:40 PM                                                                        | - / 70                 | -             | -         | Mar 16,<br>2015 4:40                      |

Click on View under the Feedback column.

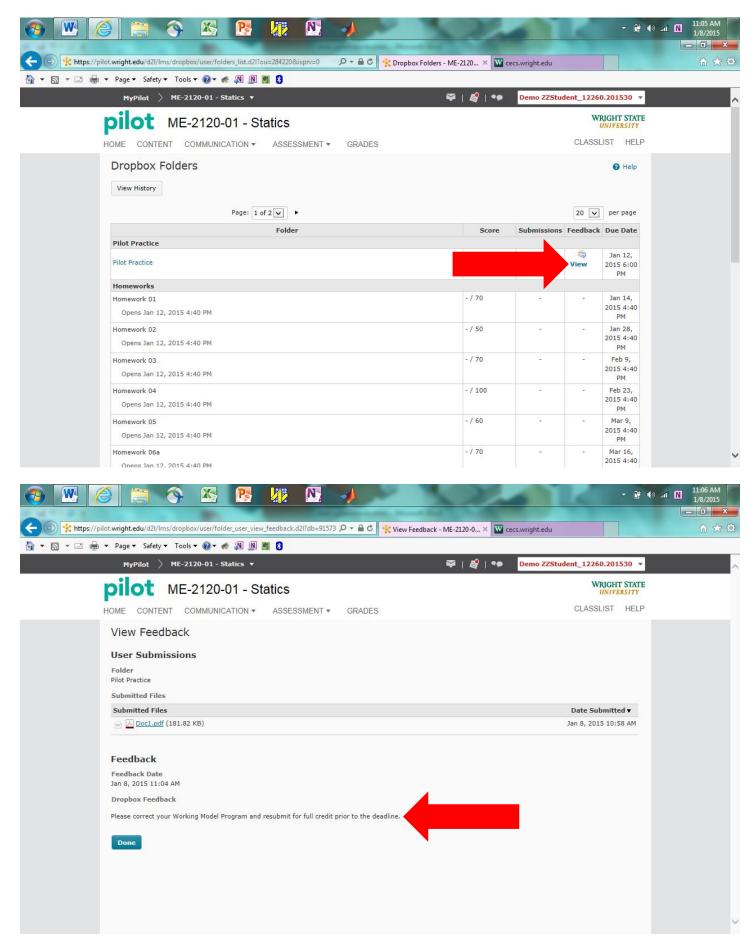